QND Advance/Standard Ver. 10.1i SP1-導入・メンテナンス編- 正誤表

2014年02月14日 クオリティ株式会社

マニュアルの内容に誤り、追加・変更事項があります。

(ページ番号は各マニュアルの初版のものとなります。なお、この正誤表の内容は、最新版の PDF マニュアルおよび 電子ブックマニュアルに反映済みです。)

内容の誤り、追加・変更事項については、次の表をご確認ください。

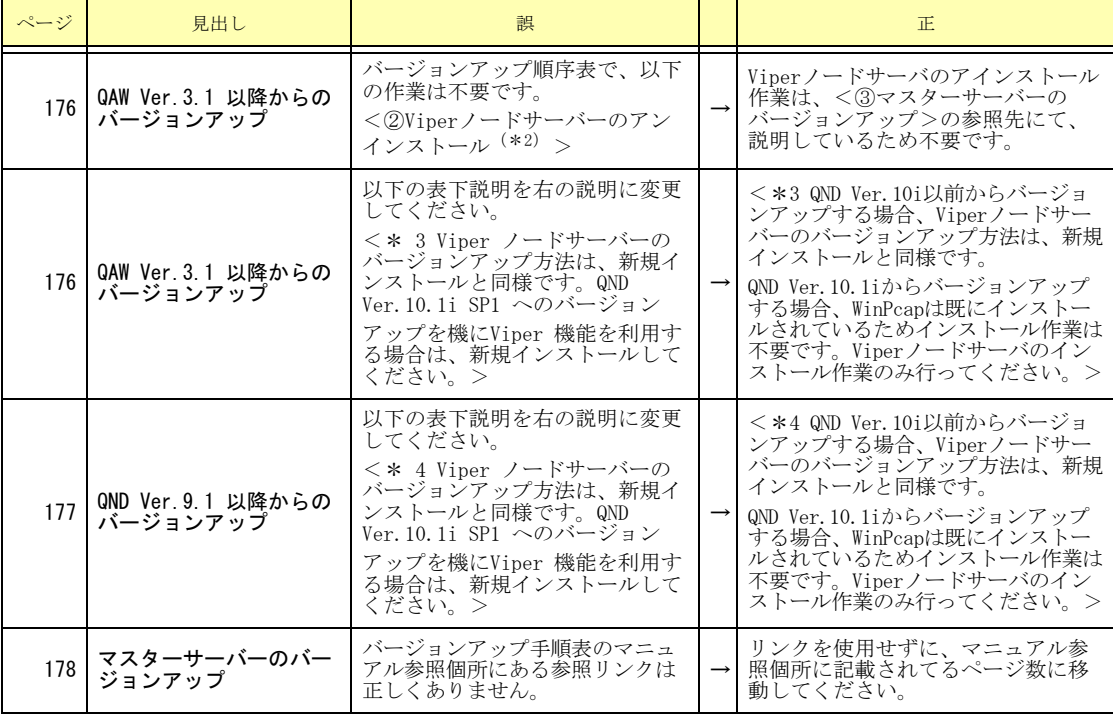